## Q 外部参照した図面のレイヤーを制御したい

A [レイヤー一覧]で外部参照レイヤーに切り替えます

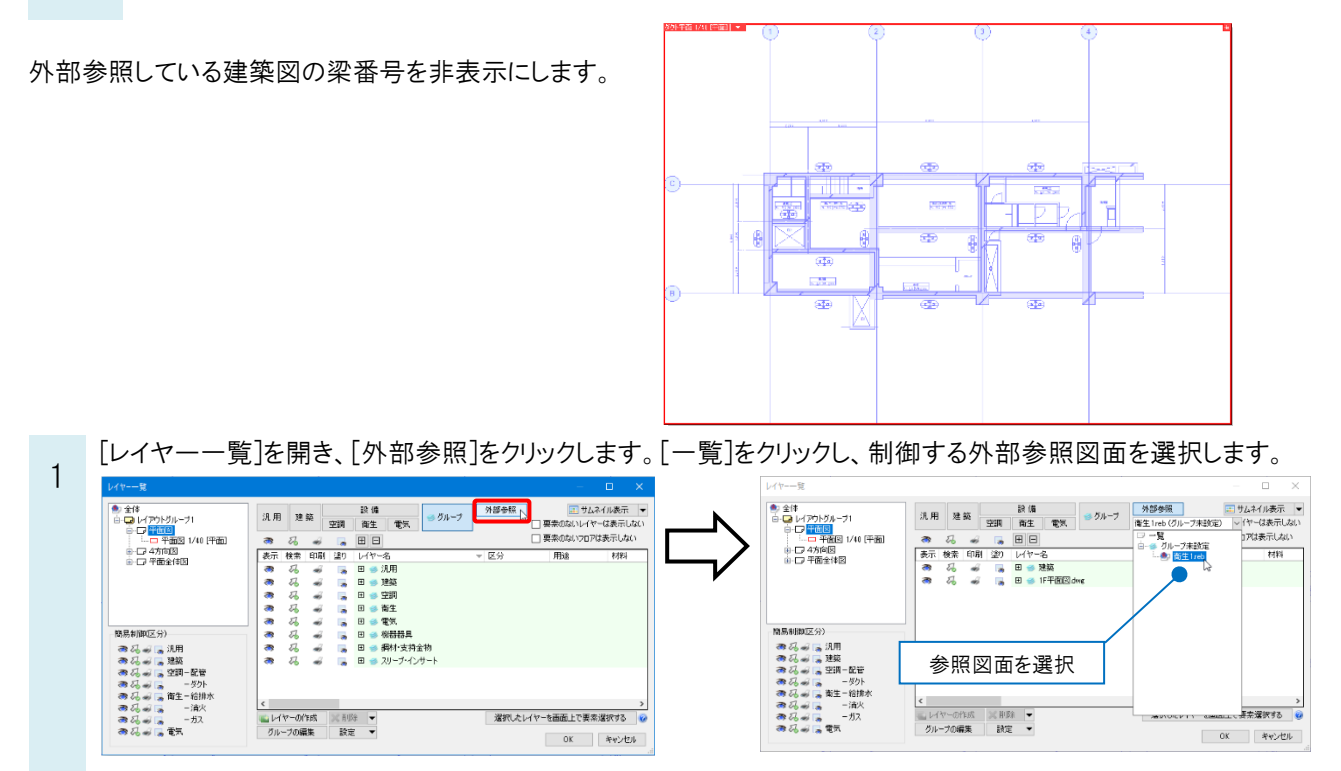

2 外部参照している図面のレイヤーが表示されます。[梁符号]レイヤーを非表示にし、[OK]をクリックします。

■ 外部参照 ■ サムネイル表示 |▼<br>|<br>|衛生1reb (グループ未設定) | ッ | ヤーは表示しない<br>| コ 要素のないフロアは表示しない 汎用 建築 - 設備<br>空調 衛生 電気 ジループ 3月 第6章 1996年 - 1997年 - 1997年 - 1998年 - 1998年 - 1998年 - 1998年 - 1998年 - 1998年 - 1998年 - 1998年 - 1998年 - 1998年 - 1998年 - 1998年 - 1998年 - 1998年 - 1998年 - 1998年 - 1998年 - 1998年 - 1998年 - 1998年 - 1998年 - 1998年 - 1998年 - 1998  $\begin{array}{rcl} \vec{G}_0 & \vec{w} & \vec{w} & \vec{w} \\ \vec{G}_1 & \vec{w} & \vec{w} & \vec{w} \\ \vec{G}_2 & \vec{w} & \vec{w} & \vec{w} & \vec{w} \\ \vec{G}_3 & \vec{w} & \vec{w} & \vec{w} & \vec{w} \\ \vec{G}_4 & \vec{w} & \vec{w} & \vec{w} & \vec{w} \\ \vec{G}_5 & \vec{w} & \vec{w} & \vec{w} & \vec{w} \\ \vec{G}_6 & \vec{w} & \vec{w} & \vec{w} & \vec{w} \\ \vec{G}_7 &$ 区分  $\frac{1}{\frac{1}{2}}$ 材料 汎用<br>汎用 5.用<br>汎用<br>汎用 簡易制御(区分) 28.844 - 10.25 - 10.25 - 10.25 - 10.25 - 10.25 - 10.25 - 10.25 - 10.25 - 10.25 - 10.25 - 10.25 - 10.<br>20.25 - 10.35 - 10.35 - 10.25 - 10.25 - 10.25 - 10.25 - 10.25 - 10.25 - 10.25<br>20.25 - 10.35 - 10.35 - 10.35 - 10.35 - 1 クリック| 選択したレイヤーを画面上で要素選択する | 6 グループ OK キャンセル  $\frac{1}{2} \frac{1}{2} \frac{$ ╨╥ ħ  $\overline{E}$  $-68$ IX